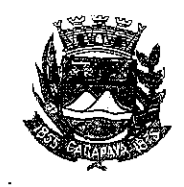

Município de Caçapava

Estado de São Paulo

Caçapava, 7 de outubro de 2020

Ofício nº 563/GAB/2020

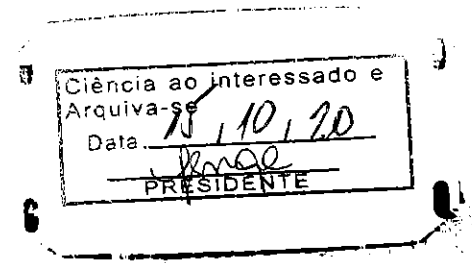

## Senhora Presidente

Temos a honra em cumprimentá-la e informar, em atenção ao Requerimento nº 579/2020, de autoria do Vereador Milton Garcez Gandra, que conforme manifestação da Secretaria de Obras e Serviços Municipais, há possibilidade de serem colocadas lâmpadas de LED na Rua Presidente Osório da Cunha Lara Neto - Pinus do Iriguassu I, seguindo o cronograma físico-financeiro da Secretaria.

Aproveitamos o ensejo para renovar a Vossa Excelência os protestos de consideração e apreço.

FERNANDO CID DINIZ BORGES PREFEITO MUNICIPAL

Camara Municipal de Caçapava Recebido am: 15/10/2020  $10:34$ Hora: Assinatura

Exma. Sra. Elisabete Natali Alvarenga Presidente da Câmara Municipal **NESTA** 

RUA CAPITÃO CARLOS DE MOURA, 243 - FONE - PABX (12) 3654-6600 - FAX (12) 3653-3180 CEP 12.2280-050 C.N.P.J. 45.189.305/0001-21

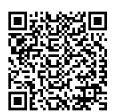

Autenticar documento em http://www.splonline.com.br/camaracacapavaautenticidade com o identificador 320033003300340034003A00540052004100, Documento assinado digitalmente conforme MP nº 2.200-2/2001, que institui a Infra-estrutura de Chaves Públicas Brasileira - ICP -**Brasil**  $\bar{1}$